## Connection method (IOS) <SSID: BIGS\_Free\_Wi-Fi>

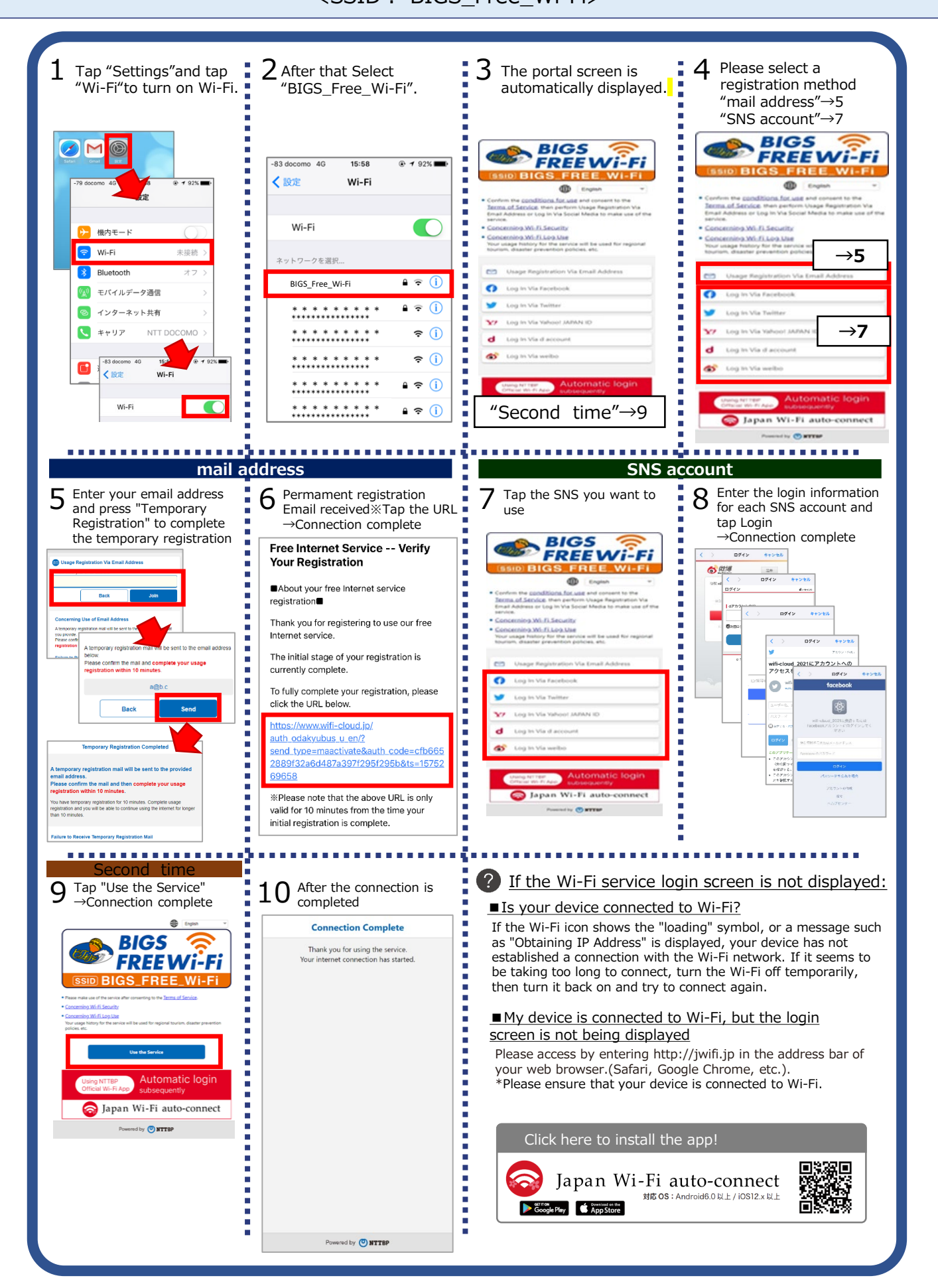